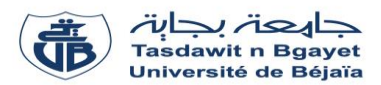

### **TP Informatique 2** – Semestre 2

# **Série de TP N°2** – Tableaux à deux dimensions - Matrices

#### **Exercice N°01 : Algorithme → Programme**

Soit l'algorithme suivant :

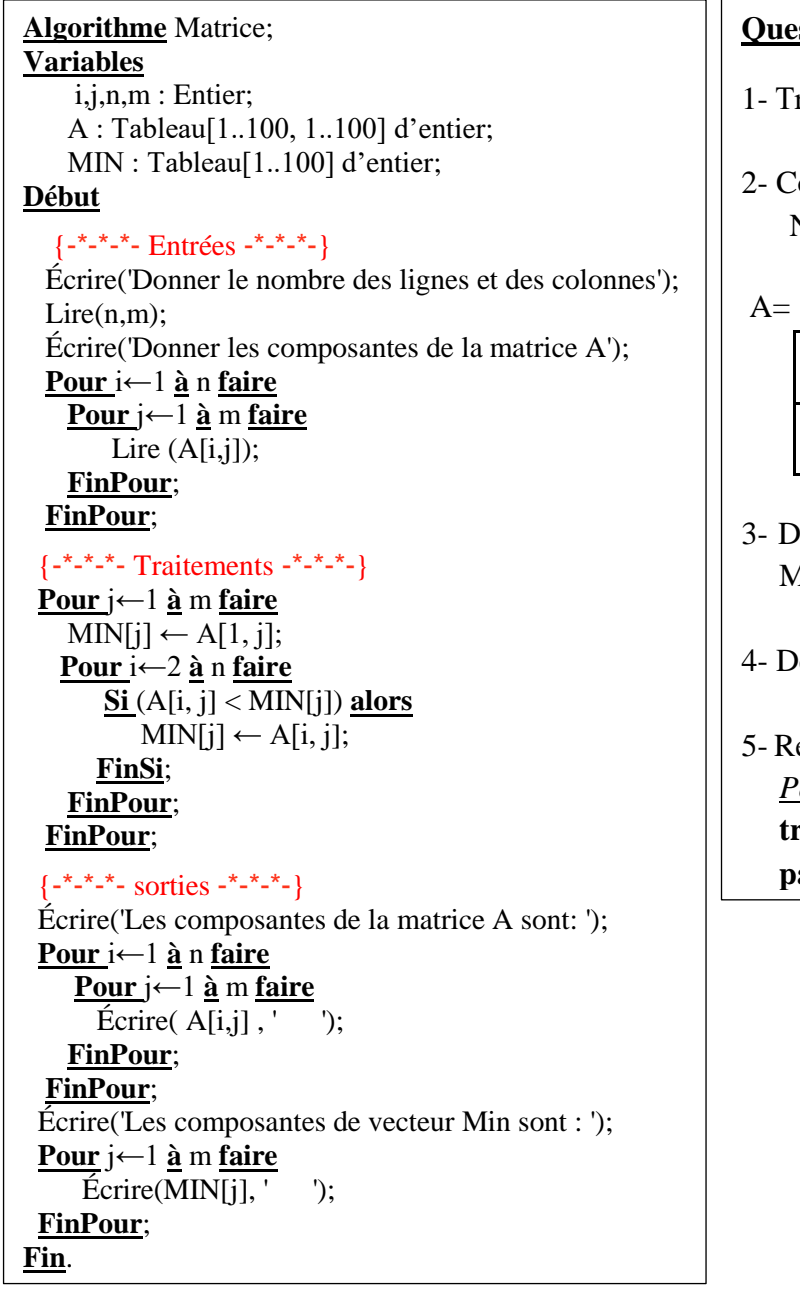

#### **stions** :

- raduire l'algorithme en Programme PASCAL.
- 2- Compiler et exécuter le programme pour :  $N = 2$ , M=4 et

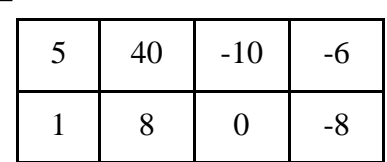

- Dérouler le programme pour les valeurs de N, M et A ci-dessus ?
- Eduire ce que fait le programme ?
- 5- Ré-écrire le programme en remplaçant la boucle *Pour* par la boucle *Tantque* **dans la partie traitements** et par la boucle *Répéter* **dans la partie sorties***.*

## **Solution :**

Le schéma des variables d'entrées, variables de sorites et la partie traitement est le suivant :

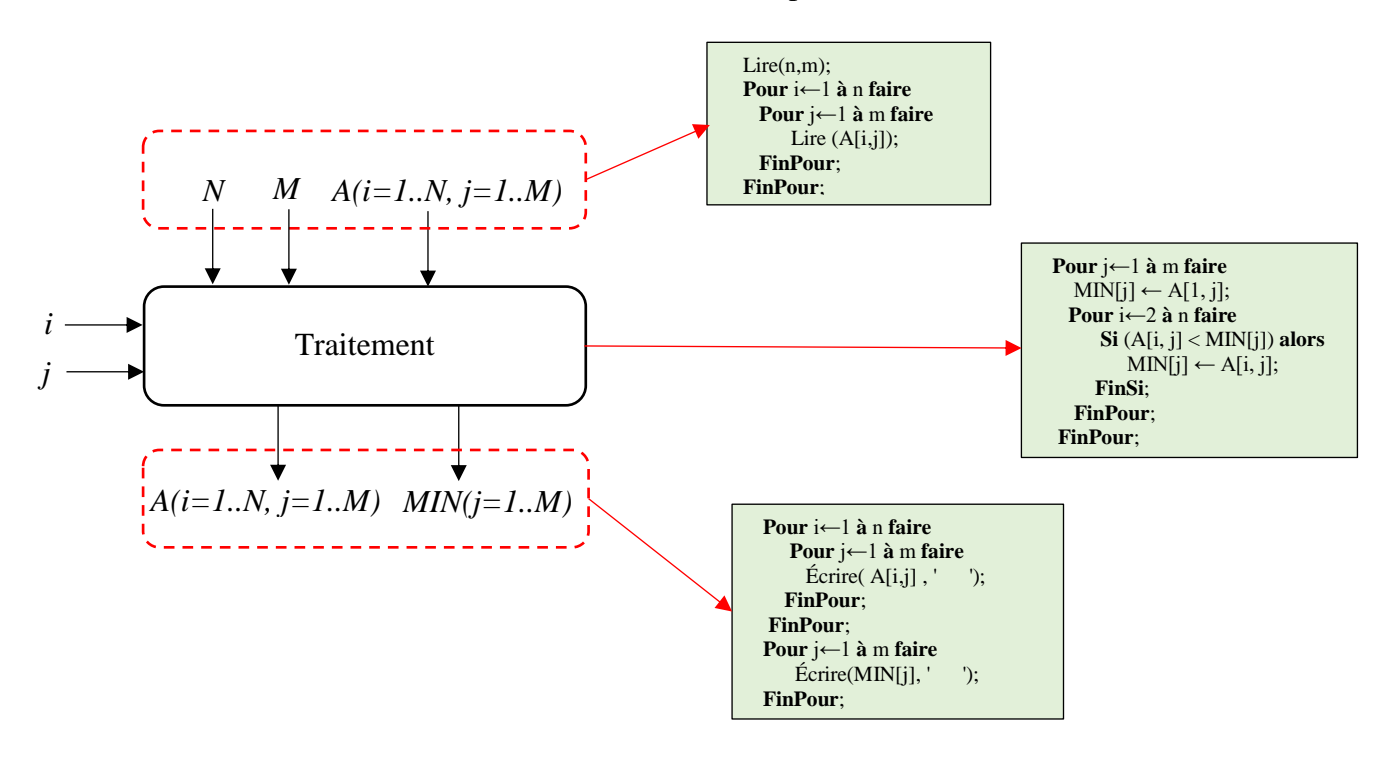

#### **Remarque :**

Les variables *i* et *j* sont des variables de traitement ou intermédiaires, utilisées pour parcourir la matrice A.

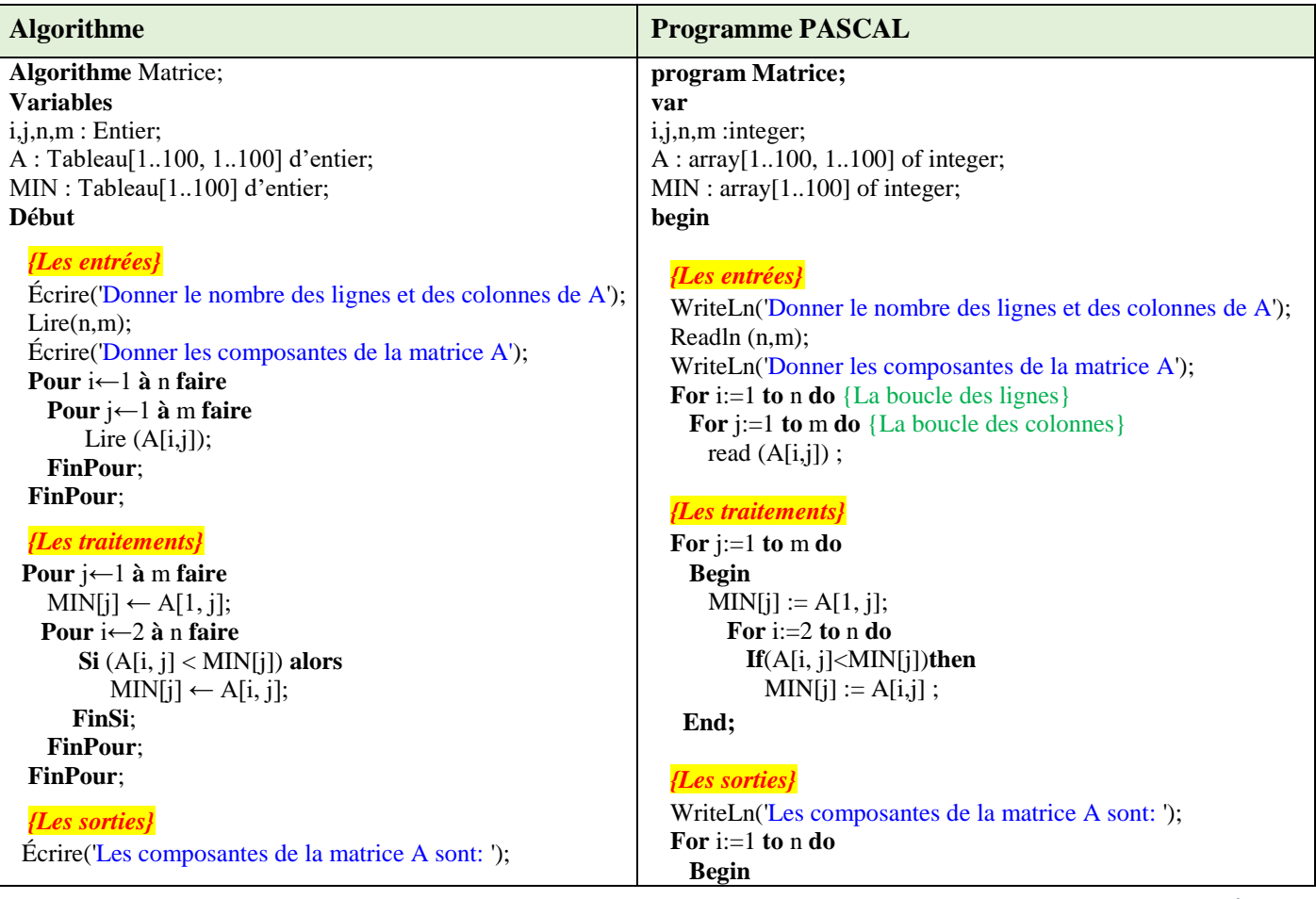

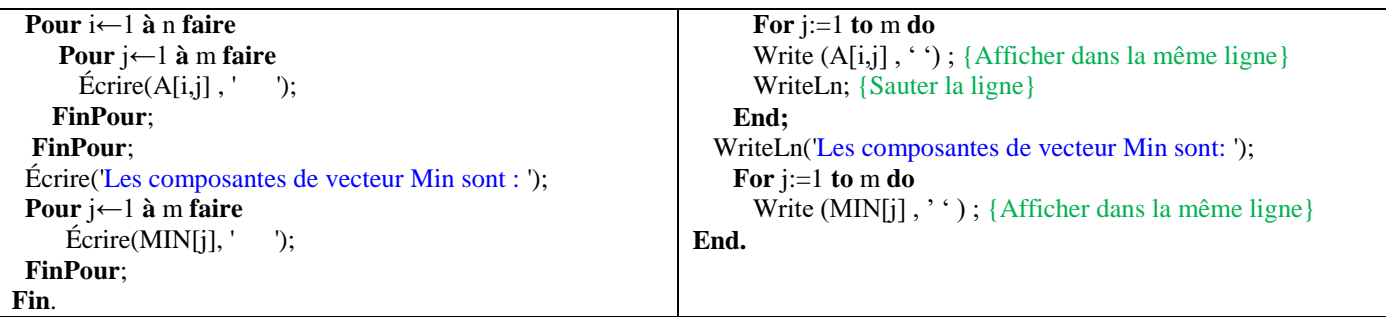

## **2 - Compiler et exécuter le programme pour :** N = 2, M=4 et

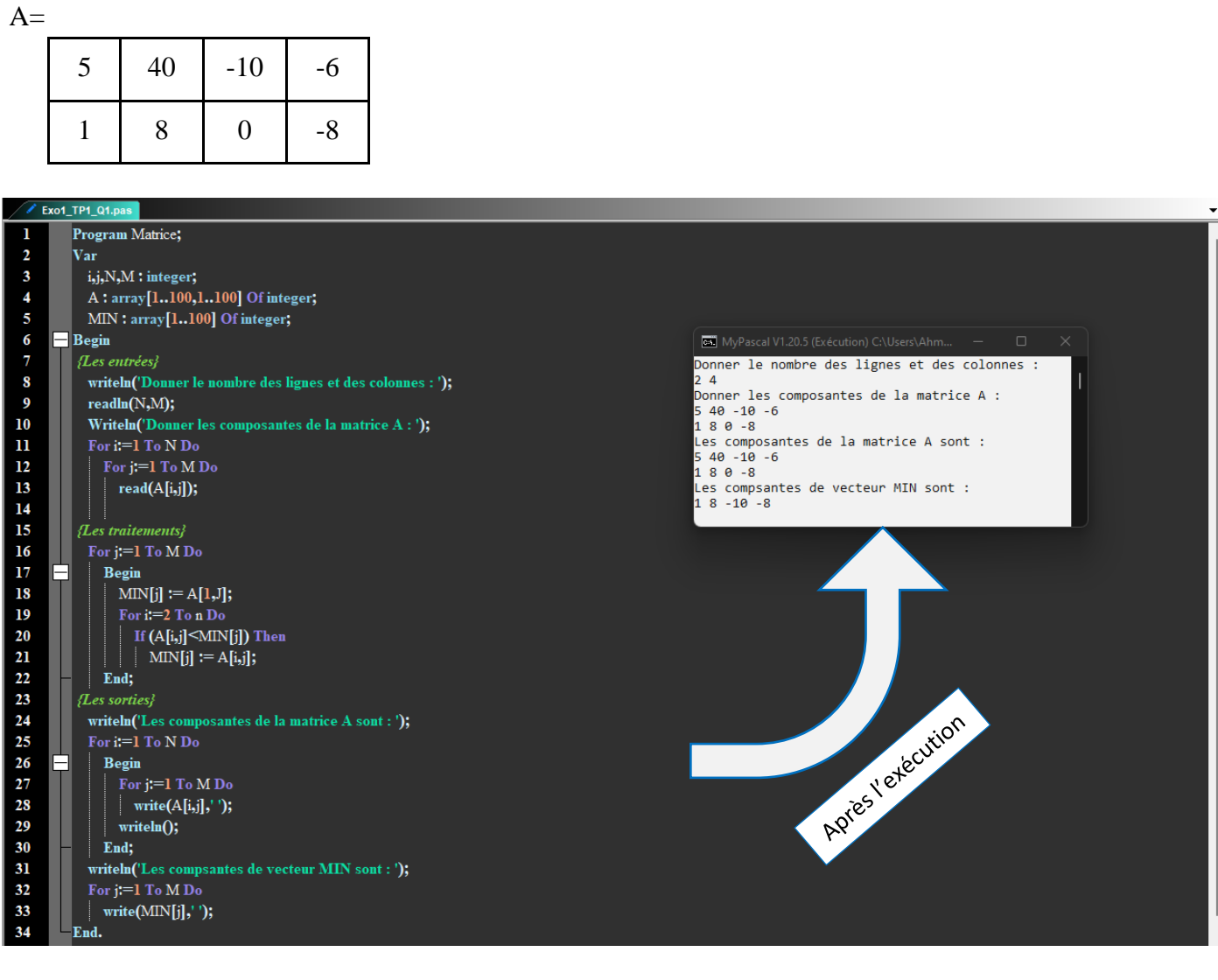

## **3 - Dérouler le programme pour les valeurs de N, M et A ci-dessus ?**

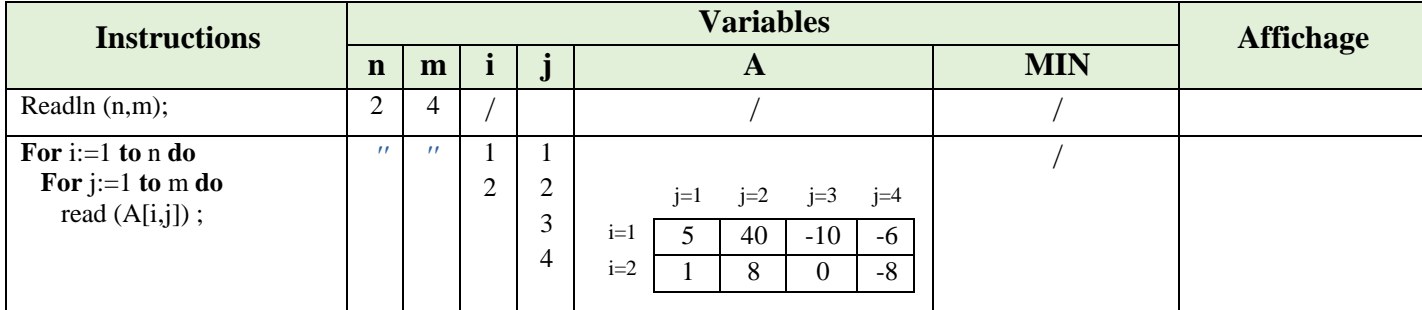

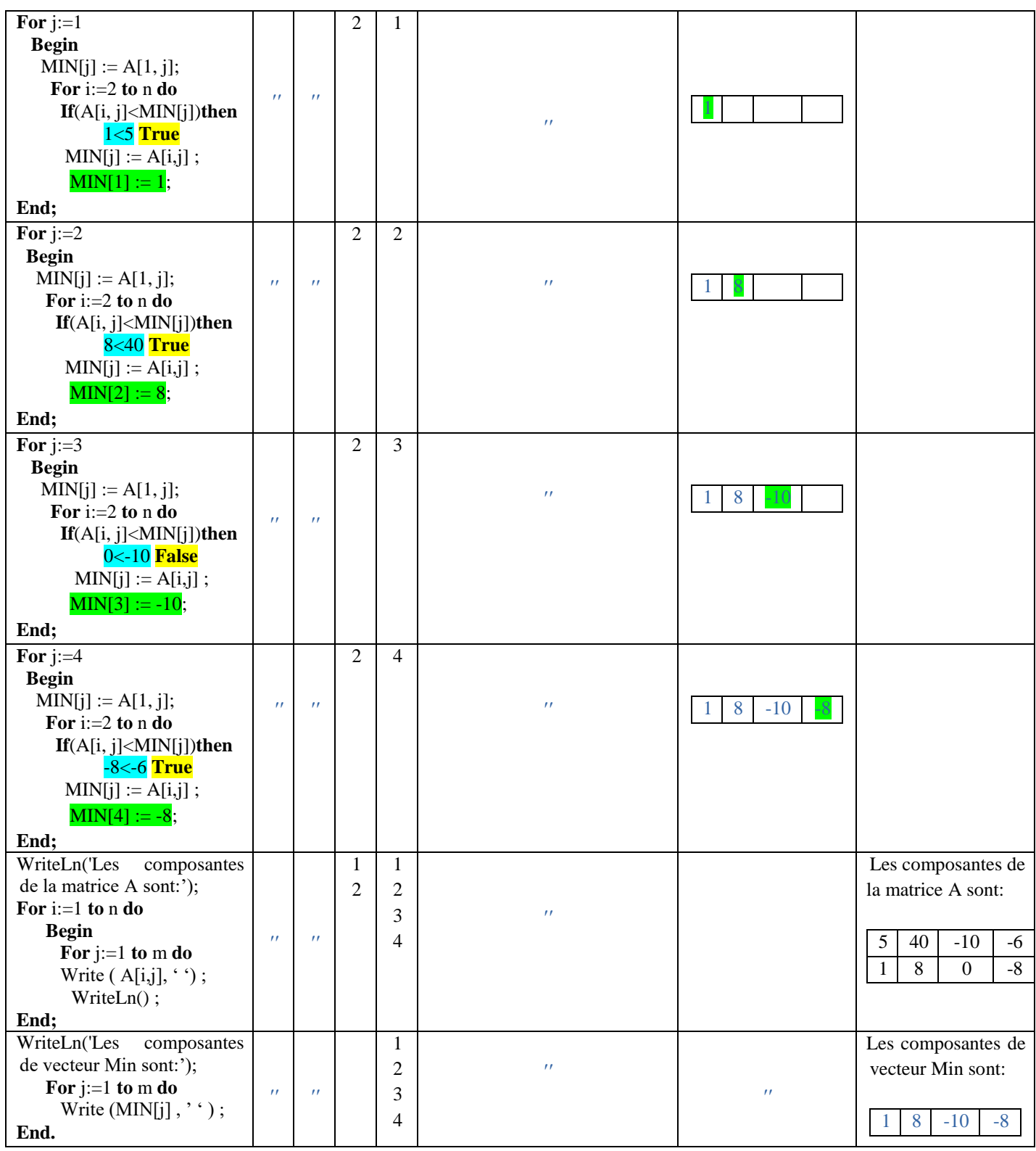

### **4 - Déduire ce que fait le programme ?**

Le programme permet de chercher le minimum de chaque colonne de la matrice A et le sauvegarde dans un vecteur MIN de taille m.

**5 - Ré-écrire le programme en remplaçant la boucle** *Pour* **par la boucle** *Tantque* **dans la partie traitements et par la boucle** *Répéter* **dans la partie sorties***.*

```
Programme PASCAL
program Matrice;
var
i,j,n,m :integer;
A : array[1..100, 1..100] of integer;
MIN : array[1..100] of integer;
begin
  {Les entrées}
  WriteLn('Donner le nombre des lignes et des colonnes de A');
  Readln (n,m);
  WriteLn('Donner les composantes de la matrice A');
  For i:=1 to n do
    For j:=1 to m do
      read (A[i,j]) ; {Read pour lire dans la même ligne}
  {Les traitements}
 i=1;
  while (j<=m) do
  Begin
     MIN[j] := A[1, j]; i:=2;
         while (i<=n) do
        Begin
          If(A[i, j]<MIN[j])then
           MIN[j] := A[i,j];
        i:=i+1; End;
   j:=j+1; End;
  {Les sorties}
  WriteLn('Les composantes de la matrice A sont: ');
 i:=1 :
  repeat
   \overline{\mathbf{j}}:=1; repeat
     Write ( A[i,j], ''); {Afficher dans la même ligne}
    i:=j+1;until (j>m);
      WriteLn() ; {Sauter la ligne}
  i:=i+1 ;
  until (i>n) ;
  WriteLn('Les composantes de vecteur Min sont: ');
   j := 1 ;
    repeat
     Write (MIN[j], ''); {Afficher dans la même ligne}
   i=j+1;
    until (j>m) ;
End.
```
#### **Exercice N°02 :**

Soit M une matrice carrée de taille N x N et de type réel.

- 1. Écrire un programme pascal qui permet de calculer le produit des composantes non nulles de la diagonale principale de la matrice M.
- 2. Vérifier si la matrice M est symétrique.

**Rappel :** Une matrice M est symétrique si  $M[i, j] = M[j, i]$  pour tout *i* et *j*.

## **Solution :**

### 1.

Le schéma des variables d'entrées, variables de sorites et la partie traitement est le suivant :

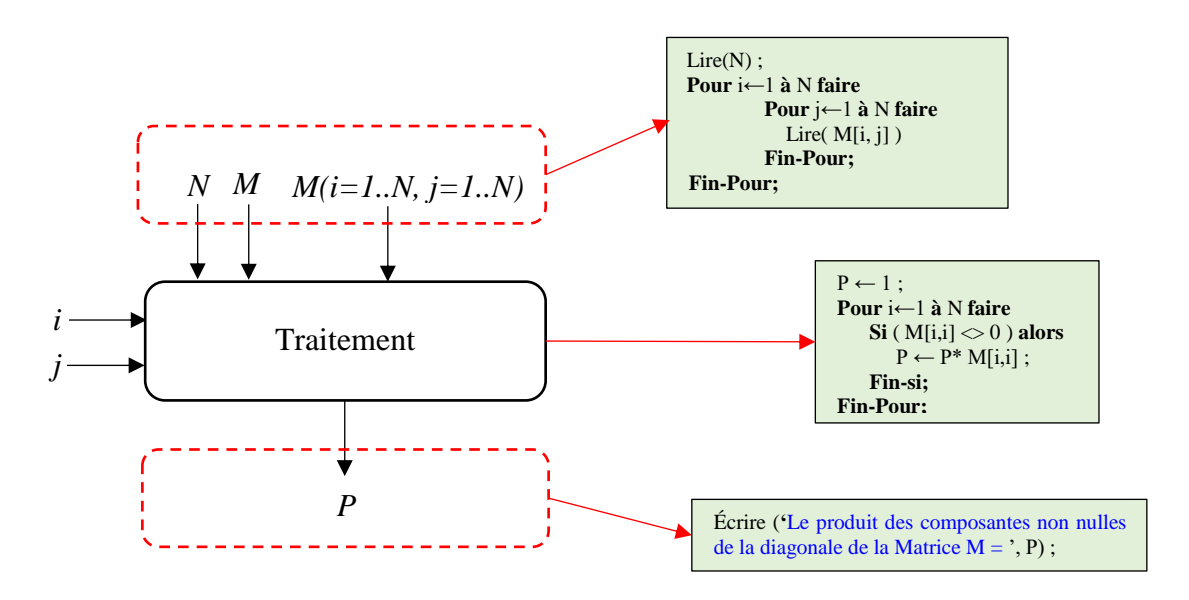

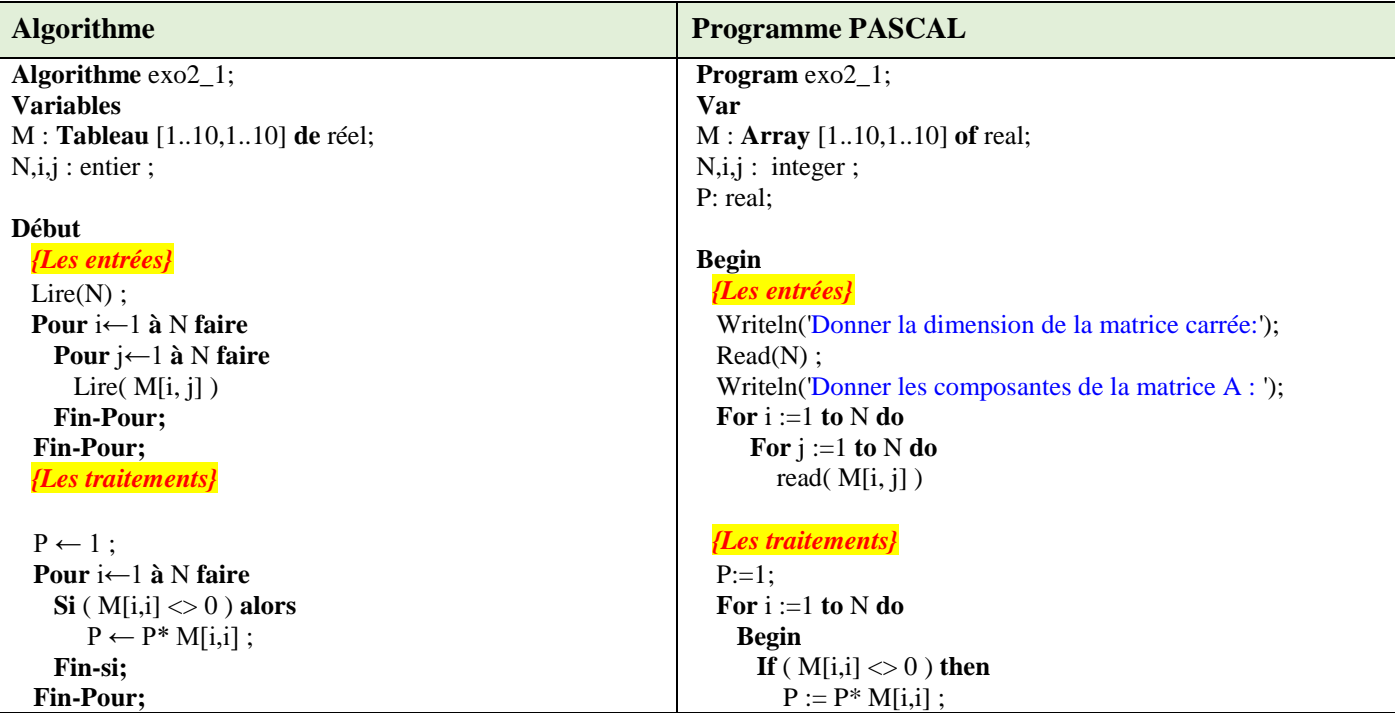

 **Écrire ('**Le produit des composantes non nulles de la diagonale de la Matrice M = **', P) ;**

2. *Rappel* : T est symétrique si M[*i*, *j*] = M[*j*, *i*] pour tout *i* et *j*.

Les étapes à suivre :

- D'abord supposer que M est symétrique (Test = True)
- Ensuite, comparer chaque case M [*j*, *i*] avec la case M [*j*, *i*].
- Si elles sont différentes alors affecter la valeur False à la variable Test.
- A la fin, il suffit de voir la valeur de Test pour savoir si la matrice M est symétrique ou pas.

Le schéma des variables d'entrées, variables de sorites et la partie traitement est le suivant :

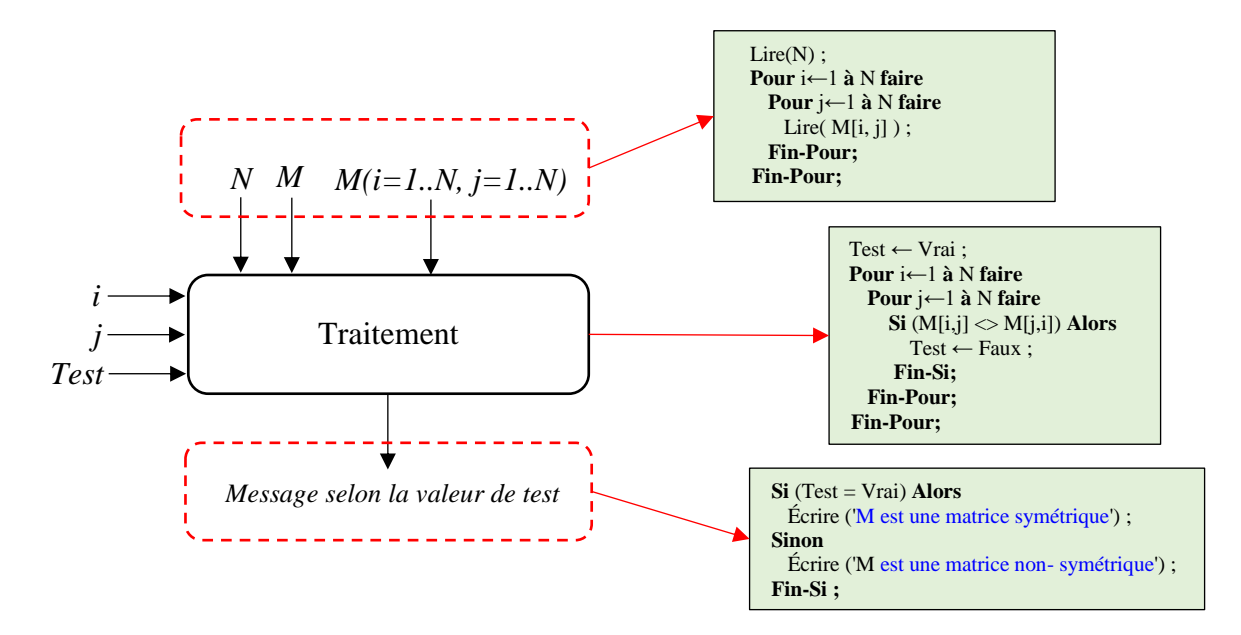

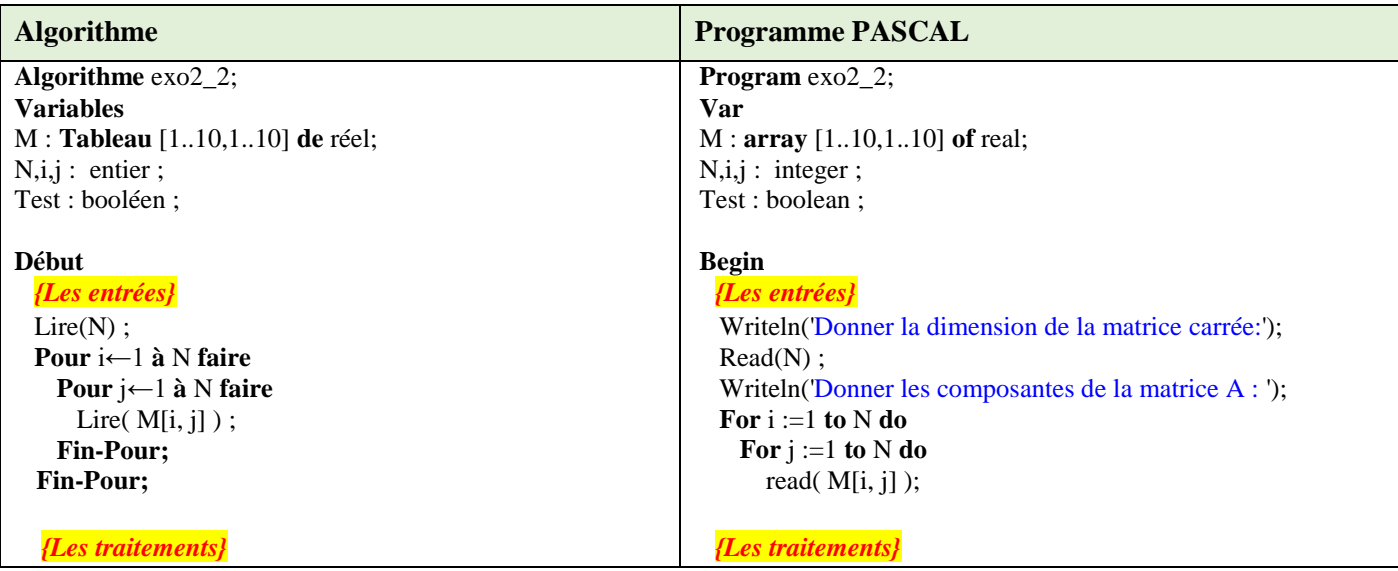

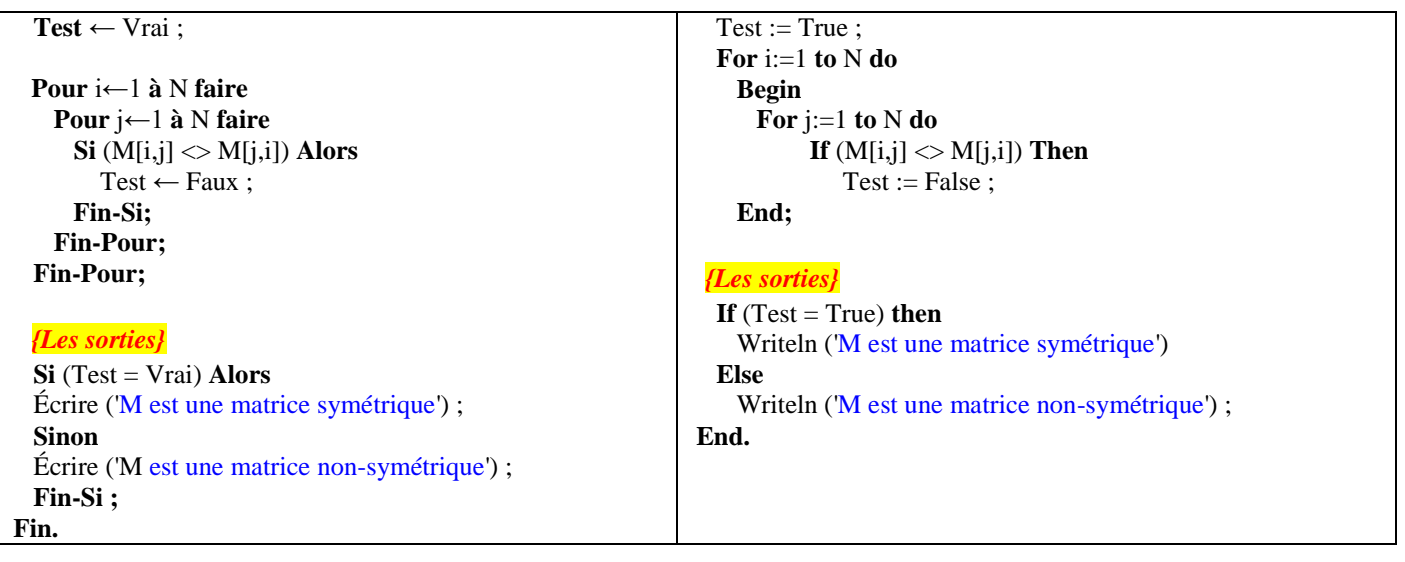

### **Exercice N°03 : Transposée d'une matrice**

Écrire un algorithme/programme PASCAL qui permet de calculer la matrice B transposée d'une matrice réelle A d'ordre N x M.

### **Solution :**

Le transposé d'une matrice A d'ordre N x M est un matrice B d'ordre M x N.

Chaque ligne de A devient une colonne de B (ou chaque colonne de A devient une ligne pour B). Chaque case B[i, j] correspond à la case A[j, i] tel que : i=1, ..., M et j=1, ..., N

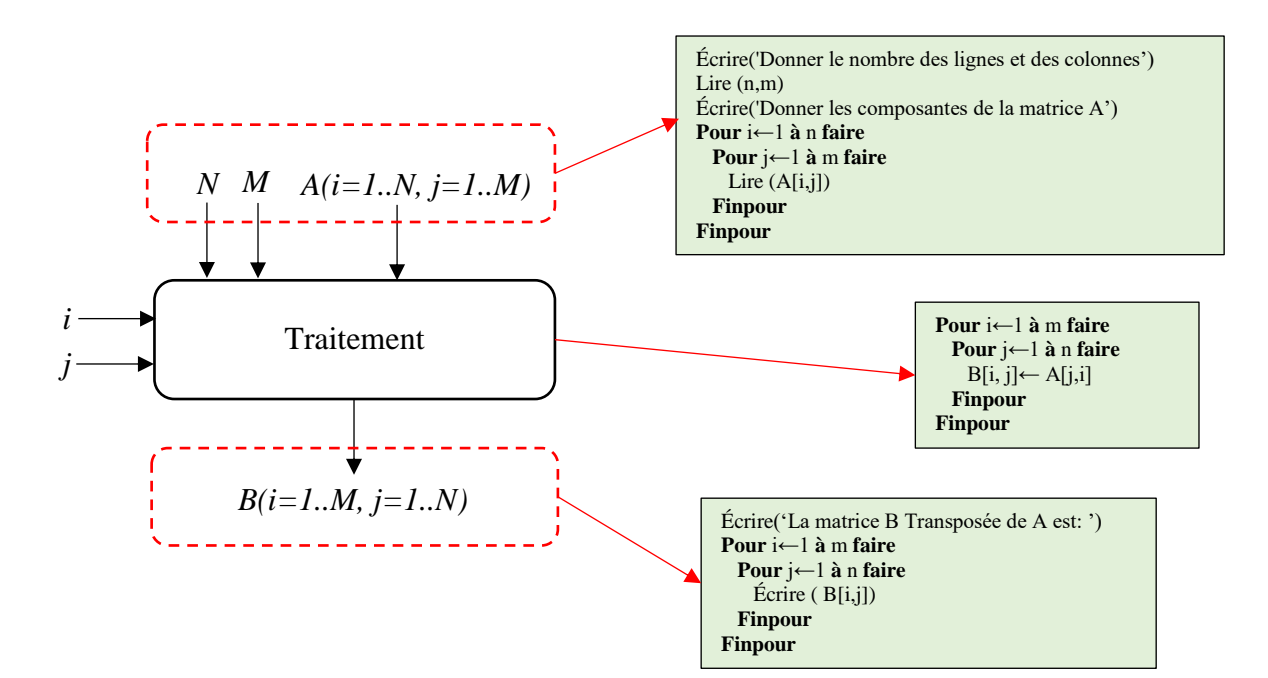

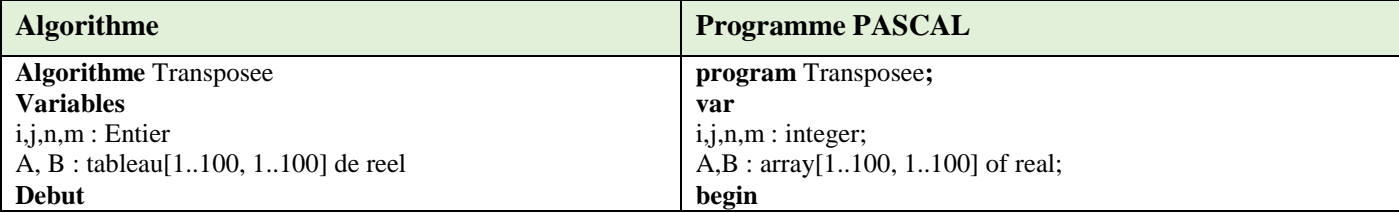

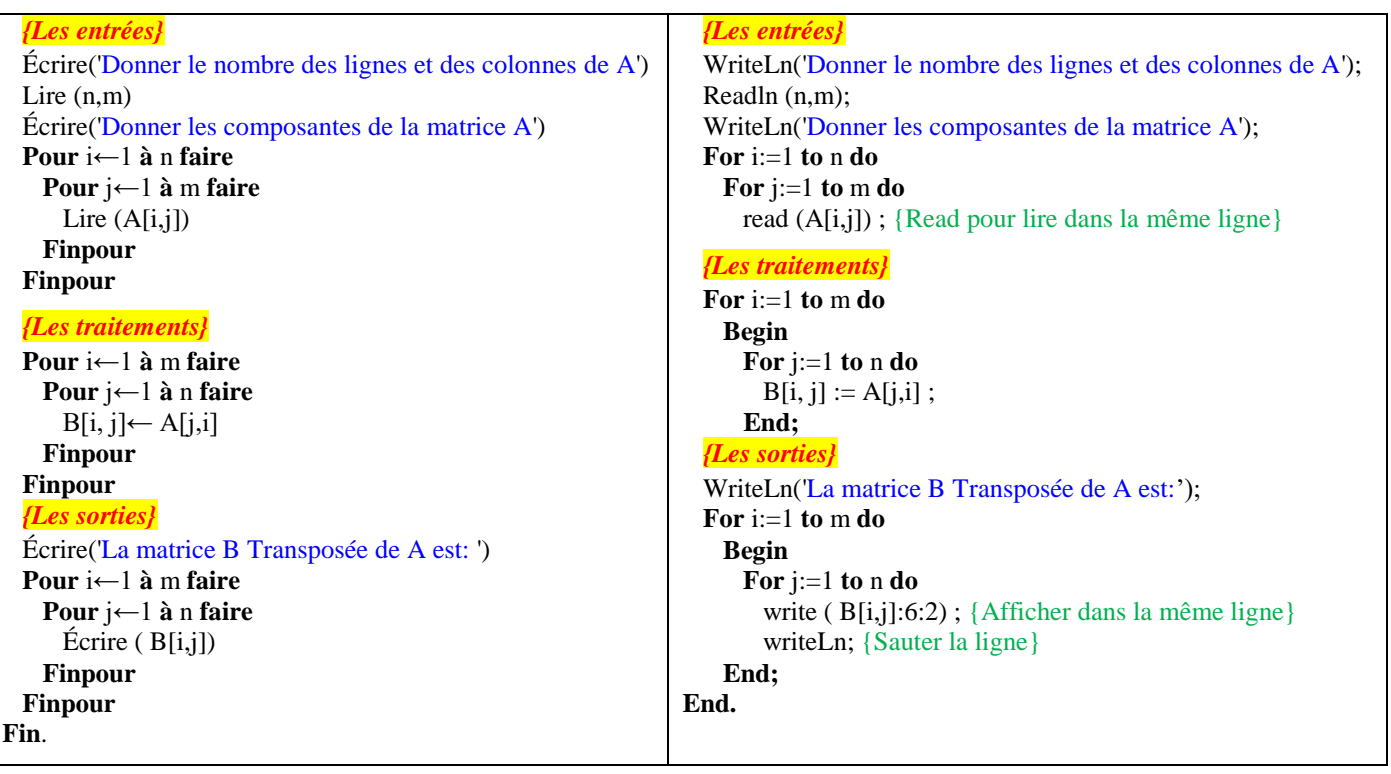

#### **Exercice : Le Min et le Max dans une matrice et leurs positions**

Soit A une matrice réelle d'ordre N x M.

- 1. Écrire un algorithme/programme PASCAL qui permet de rechercher le plus petit élément dans la matrice A ainsi que sa position.
- 2. Écrire un algorithme/programme PASCAL qui permet de rechercher le plus grand élément dans la matrice A ainsi que sa position.

## **Solution :**

1. Pour répondre à la première question, nous suivons la logique suivante :

 On suppose que la première composante (A[1,1]) de la matrice A est le minimum, sa position est (imin=1, jmin=1), puis on parcours les autres composantes de la matrice A et de les comparer à la première composante, dès qu'un élément est inférieur au minimum, ce dernier sera mis à jour ainsi que sa position imin (ligne) et jmin (colonne).

Le schéma des variables d'entrées, variables de sorites et la partie traitement est le suivant :

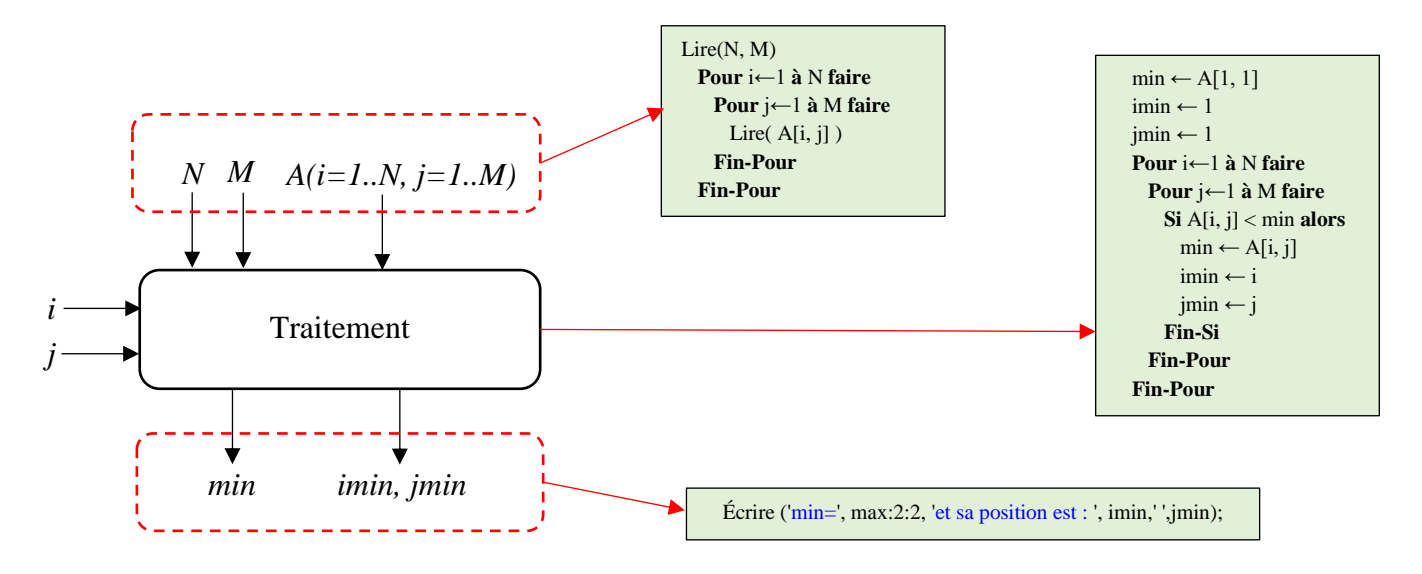

#### **Algorithme/programme PASCAL :**

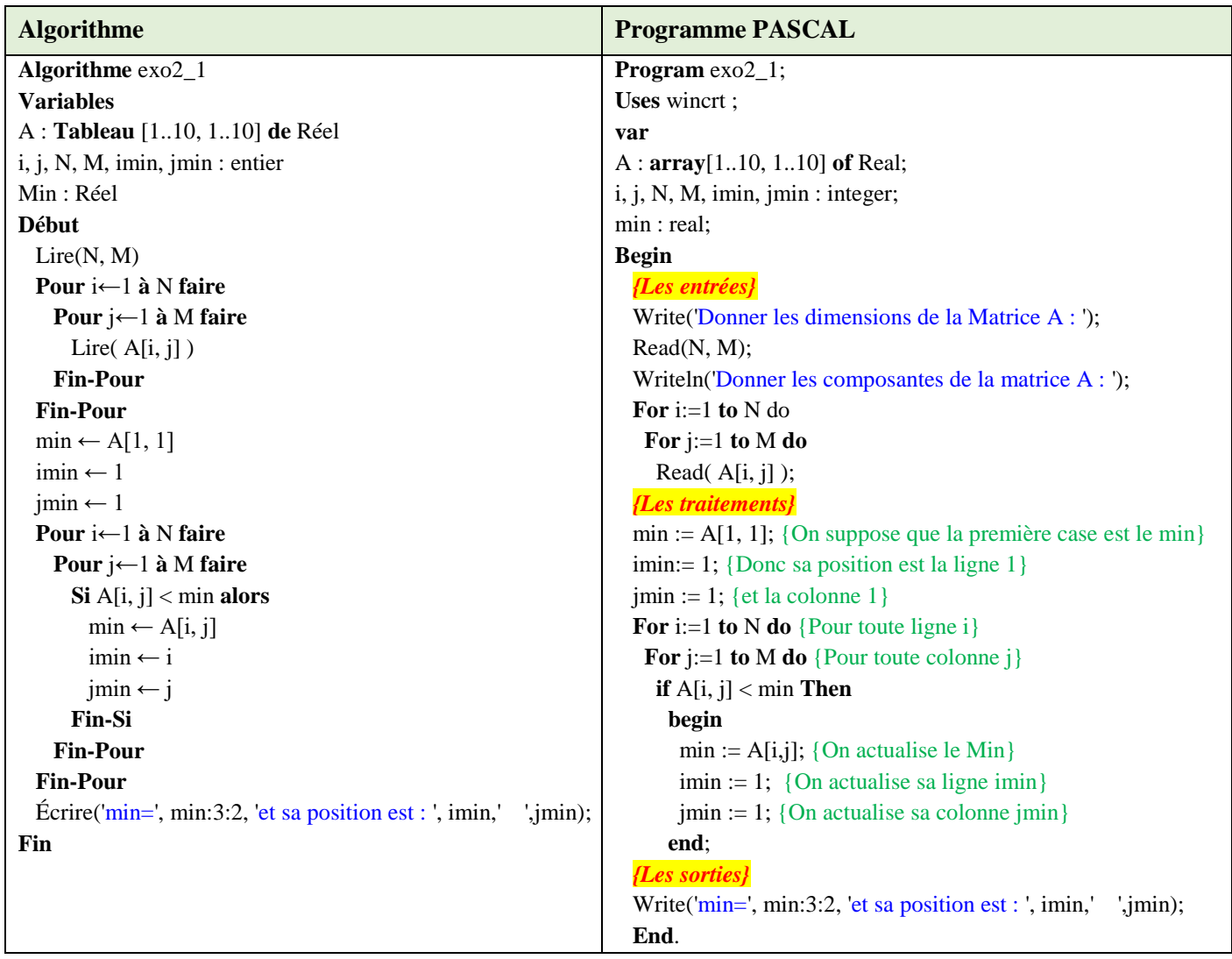

2. Pour répondre à la deuxième question, nous suivons la logique suivante :

 On suppose que la première composante (A[1,1]) de la matrice A est le maximum, sa position est (imax=1, jmax=1), puis on parcours les autres composantes de la matrice et de les comparer à la première composante, dès qu'un élément est supérieur au maximum, ce dernier sera mis à jour ainsi que sa position imax (ligne) et jmax (colonne).

Le schéma des variables d'entrées, variables de sorites et la partie traitement est le suivant :

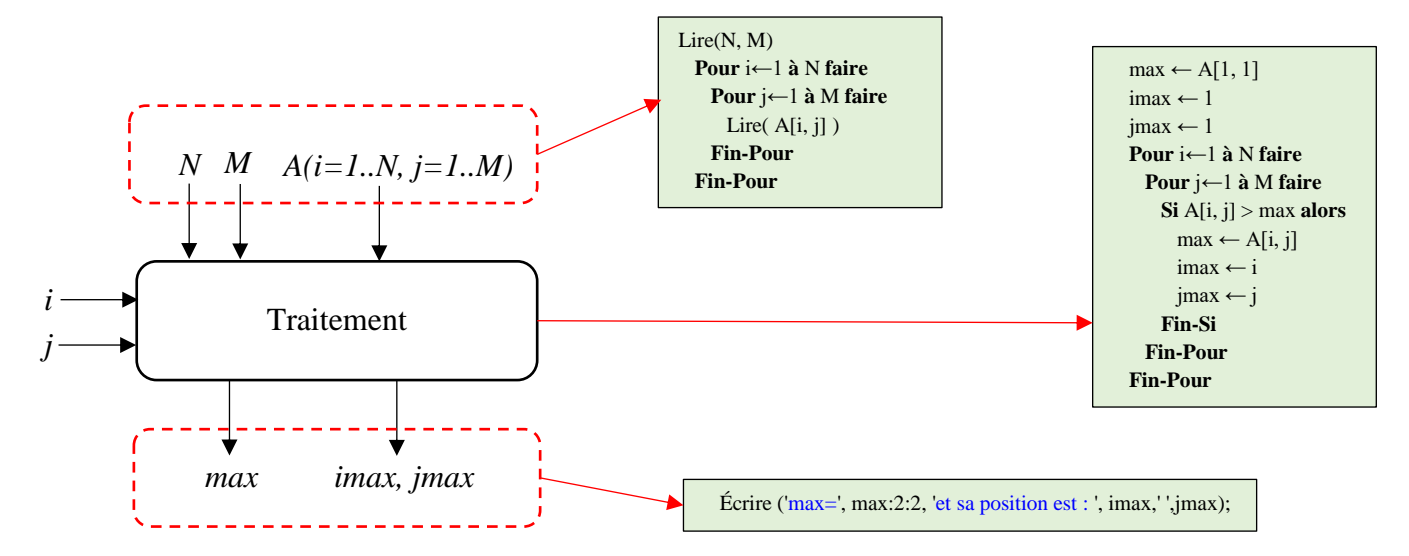

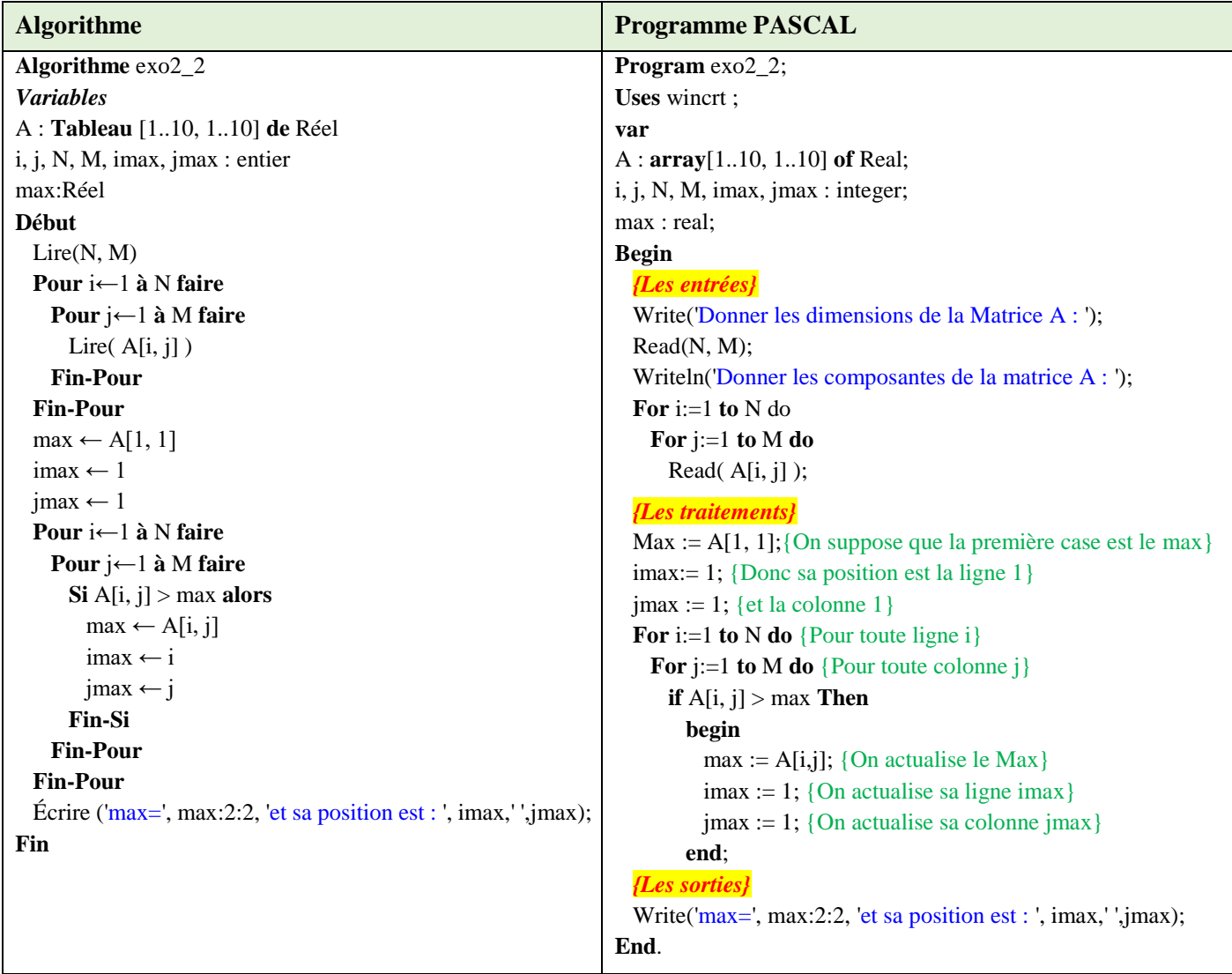